## Cisco Video Conferencing User Guide >>>CLICK HERE<<<

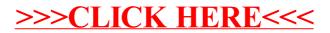